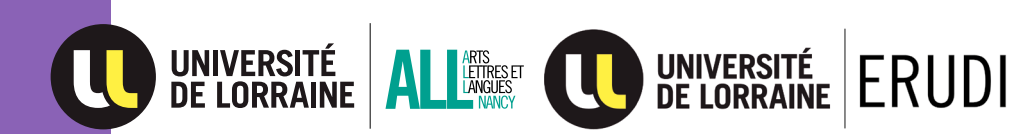

## GUIDE DES ÉTUDES

## Licence à distance - Domaine Arts, Lettres et Langues

## Mention Langues Étrangères Appliquées (LEA) Parcours Anglais-Arabe

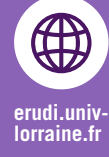

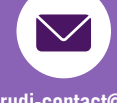

**erudi-contact@ univ-lorraine.fr**

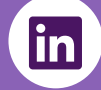

**UFR Arts, Lettres @all\_nancy et Langues - Nancy [lorraine.fr](http://all-nancy.univ-lorraine.fr/formations/formation-distance/presentation-erudi) [@CLSH.Ncy](https://www.facebook.com/CLSH.Ncy)(Université de Lorraine)**

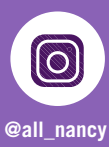

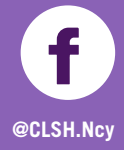

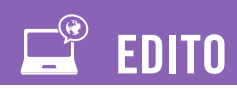

#### Madame, Monsieur,

Nous profitons de cette rentrée pour remercier les étudiants pour leur fidélité et pour souhaiter la bienvenue aux « nouveaux ».

Les personnels du service ERUDI (Etudes et Ressources Universitaires à DIstance) poursuivent leurs efforts pour répondre aux besoins des étudiants qui ne peuvent pas participer aux études universitaires en présentiel.

Les cours seront uniquement disponibles sur Internet sur la plateforme de cours en ligne Arche *[\(http://arche.univ-lorraine.fr/\)](http://arche.univ-lorraine.fr/)*. Notre système de formation « e-learning » donne aux enseignants la possibilité de développer leurs contenus au cours de l'année universitaire : ajouts de ressources, activités supplémentaires, introduction progressive de la vidéo, etc. En conséquence, il vous est demandé de consulter régulièrement vos cours en ligne.

Nous comptons sur votre contribution pour animer la formation. N'hésitez pas à poser vos questions aux professeurs, notamment par mail ou via les forums des cours.

Nous espérons que ce Guide des Etudes apportera toutes les réponses aux questions que vous vous posez sur notre offre de formation en Licence de LEA Anglais-Arabe. Lisez-le attentivement !

Une Foire Aux Questions (FAQ) est également disponible sur notre site en cliquant sur le lien suivant : [FAQ ERUDI](http://all-nancy.univ-lorraine.fr/formations/formation-distance/faq)

Les équipes pédagogique et administrative d'ERUDI vous souhaitent une Bonne année universitaire !

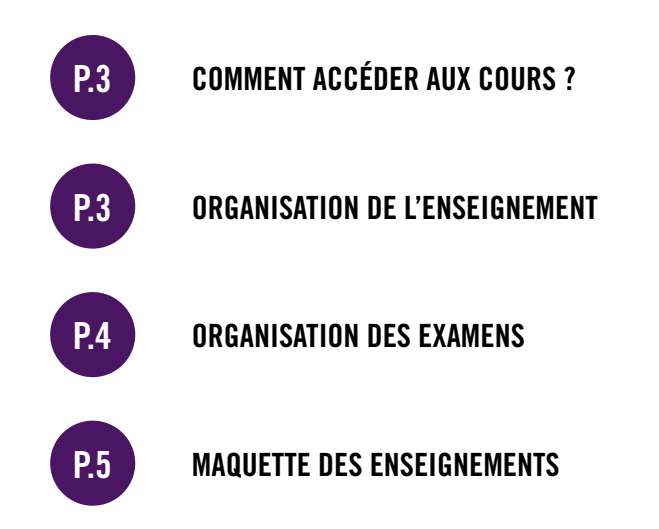

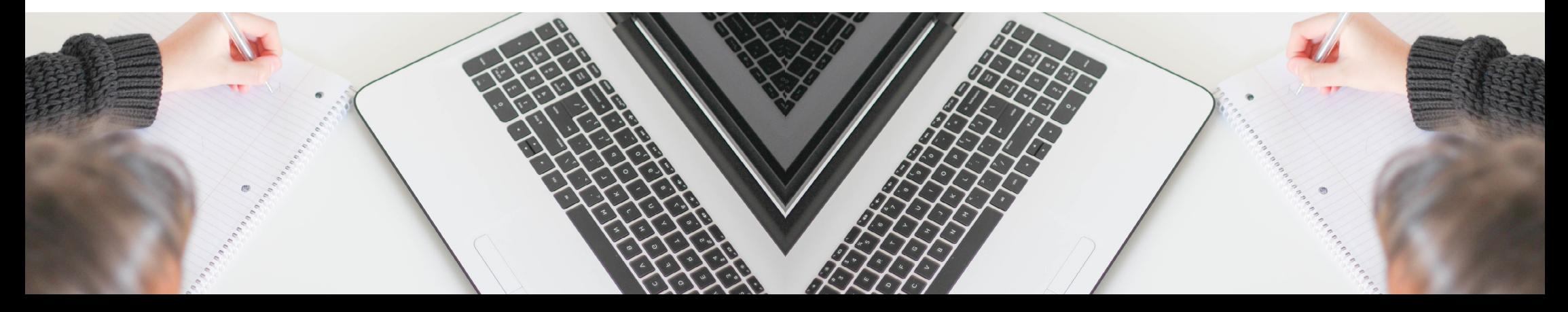

## COMMENT ACCÉDER AUX COURS ?

Une fois votre inscription administrative et pédagogique terminées, vous pourrez accéder à tous vos cours ERUDI dans votre Espace Numérique de Travail à *[http://ent.univ-lorraine.fr](http://ent.univ-lorraine.fr )*  >>> Bloc « Pédagogie », puis « Cours en ligne » ou directement sur la plateforme de cours en ligne Arche à *<http://arche.univ-lorraine.fr>*

La connexion doit être réalisée avec votre identifiant de l'Université de Lorraine :

#### ACTIVER VOTRE COMPTE INFORMATIQUE : UNE ÉTAPE INDISPENSABLE !

- 1 Votre compte sera créé automatiquement dès votre inscription validée.
- 2 Ensuite, activez-le en vous rendant sur *<http://sesame.univ-lorraine.fr>*
- 3 Puis cliquez sur « Activer mon compte », choix : « Je suis étudiant (non doctorant) à l'Université de Lorraine ». Vous avez besoin de votre n° étudiant et de votre date de naissance.

Si vous perdez votre mot de passe ou votre identifiant, suivez la procédure sur la page d'accueil de l'ENT ou sur *<https://auth.univ-lorraine.fr/login>*

#### Matériel nécessaire : un ordinateur et une connexion Internet fiable

Logiciels : lecteur de fichier PDF, traitement de texte (possibilité de télécharger les logiciels gratuitement sur *[https://numerique.univ-lorraine.fr.](https://numerique.univ-lorraine.fr)*

### ORGANISATION DE L'ENSEIGNEMENT

Les premiers cours du Semestre 1 seront en ligne à partir du : date à venir Les premiers cours du Semestre 2 seront en ligne à partir du : date à venir

La plupart des inscrits à l'enseignement à distance ont des contraintes familialles ou professionnelles. Avec ERUDI, il est possible d'étaler vos études sur plusieurs années pour concilier ces différents impératifs (attention toutefois aux modalités particulières pour les étudiants boursiers).

Votre réussite dépend fortement de votre motivation et de votre capacité à vous organiser pour travailler régulièrement. Pour rompre votre isolement, nous vous invitons également à participer aux forums d'échange et à contacter vos enseignants.

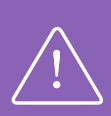

Afin de faciliter la communication avec le service ERUDI, nous vous invitons à utiliser votre boîte mail étudiante sur l'ENT (*[http://ent.univ-lorraine.fr\)](http://ent.univ-lorraine.fr)* >>> Bloc « Messagerie » et à la consulter régulièrement. Vous pouvez rediriger vos messages de votre boîte mail étudiante vers votre boîte mail personnelle en suivant la procédure indiquée en ligne.

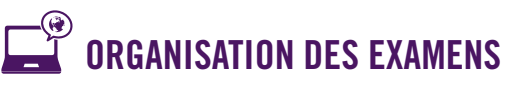

Les examens de la 1<sup>re</sup> session du Semestre 1 se dérouleront en janvier. Les examens de la 1<sup>re</sup> session du Semestre 2 se dérouleront en avril. Les examens de la 2<sup>ème</sup> session du Semestre 1 et 2 se dérouleront en juin.

#### > Inscription aux examens :

Pour être autorisés à se présenter aux examens, les étudiants doivent obligatoirement avoir effectué leur inscription administrative et leur inscription pédagogique.

#### > Centre d'examens :

Les épreuves écrites et orales se déroulent à Nancy.

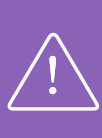

L'accès de la salle d'examen est interdit à tout candidat qui se présente après l'ouverture de(s) enveloppe(s) contenant le(s) sujet(s).

Merci de prendre vos dispositions pour être présent sur le lieu de l'examen 30 minutes avant le début de l'épreuve !

Il est possible, sous certaines conditions, de passer les examens dans des centres à l'étranger agréés : demande à faire en début d'année, respect impératif de la date de renvoi du dossier complet.

Plus d'informations sur *www.erudi.univ- lorraine.fr* >>> « Formations » puis cliquez sur votre diplôme, ou auprès du secrétariat de diplôme : all-ncy-erudi-licence-lea-contact@ univ-lorraine.fr

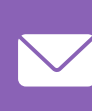

**3 4**

Nous restons à votre disposition pour toutes questions. Nos lignes téléphoniques étant régulièrement saturées, il est préférable de poser vos questions par mail à : *erudi-contact@univ-lorraine.fr*

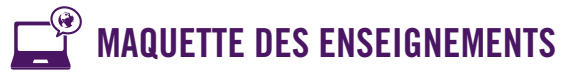

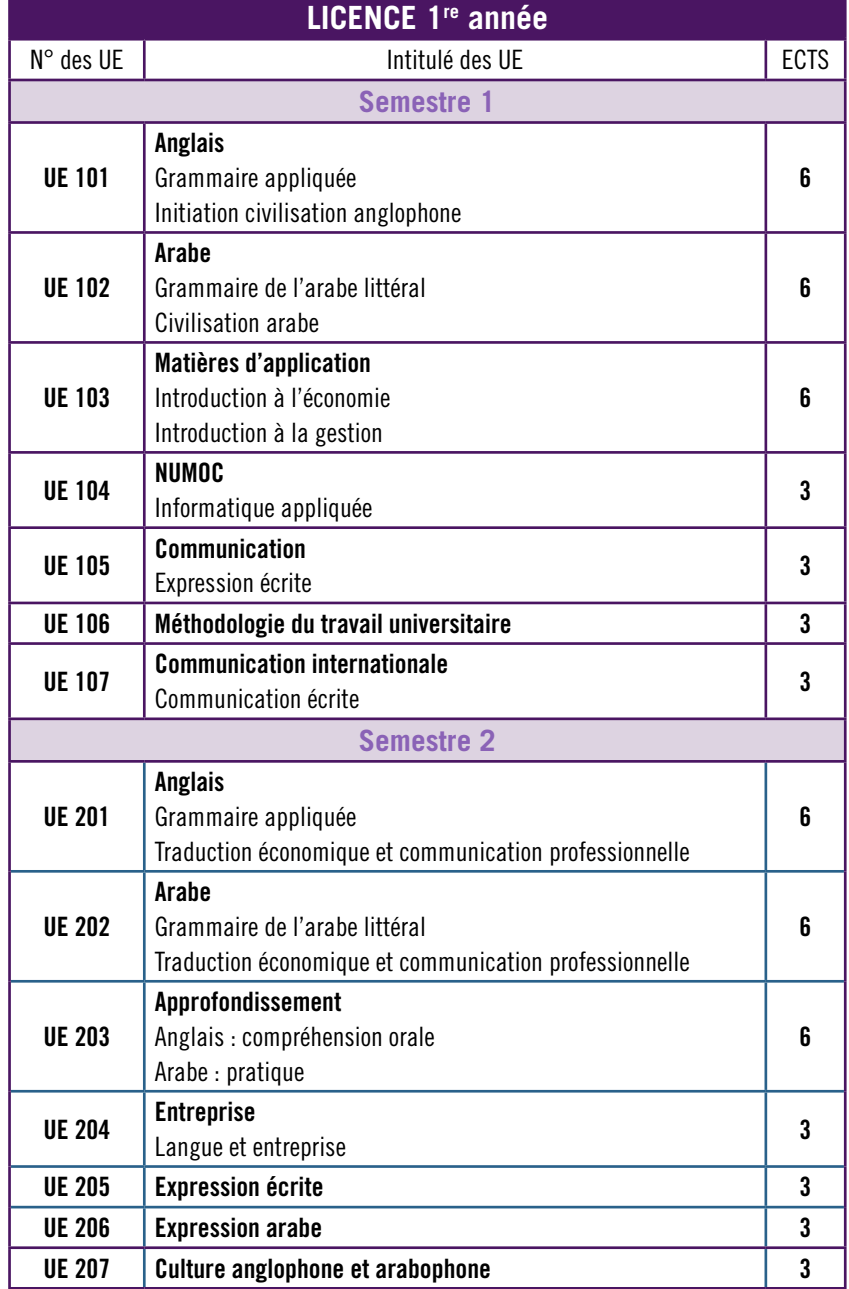

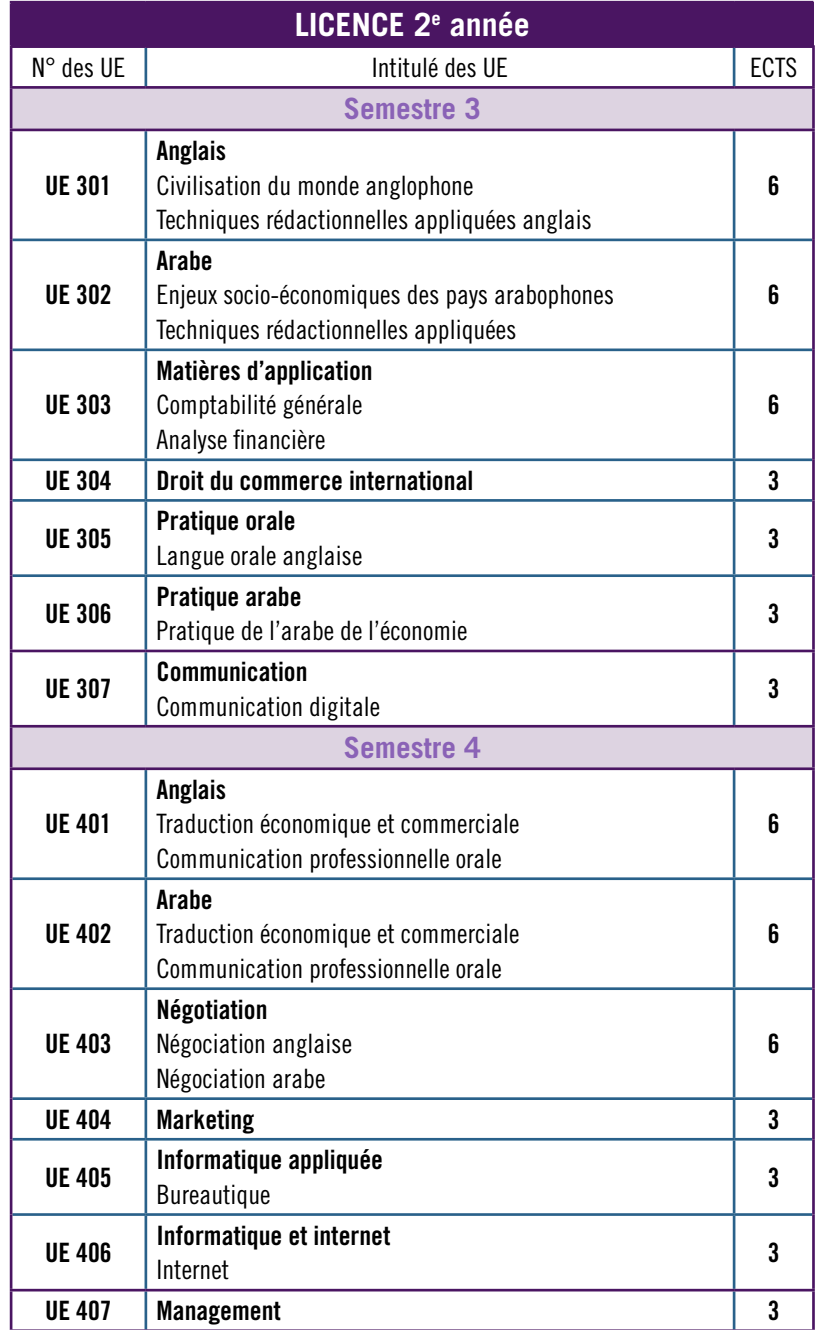

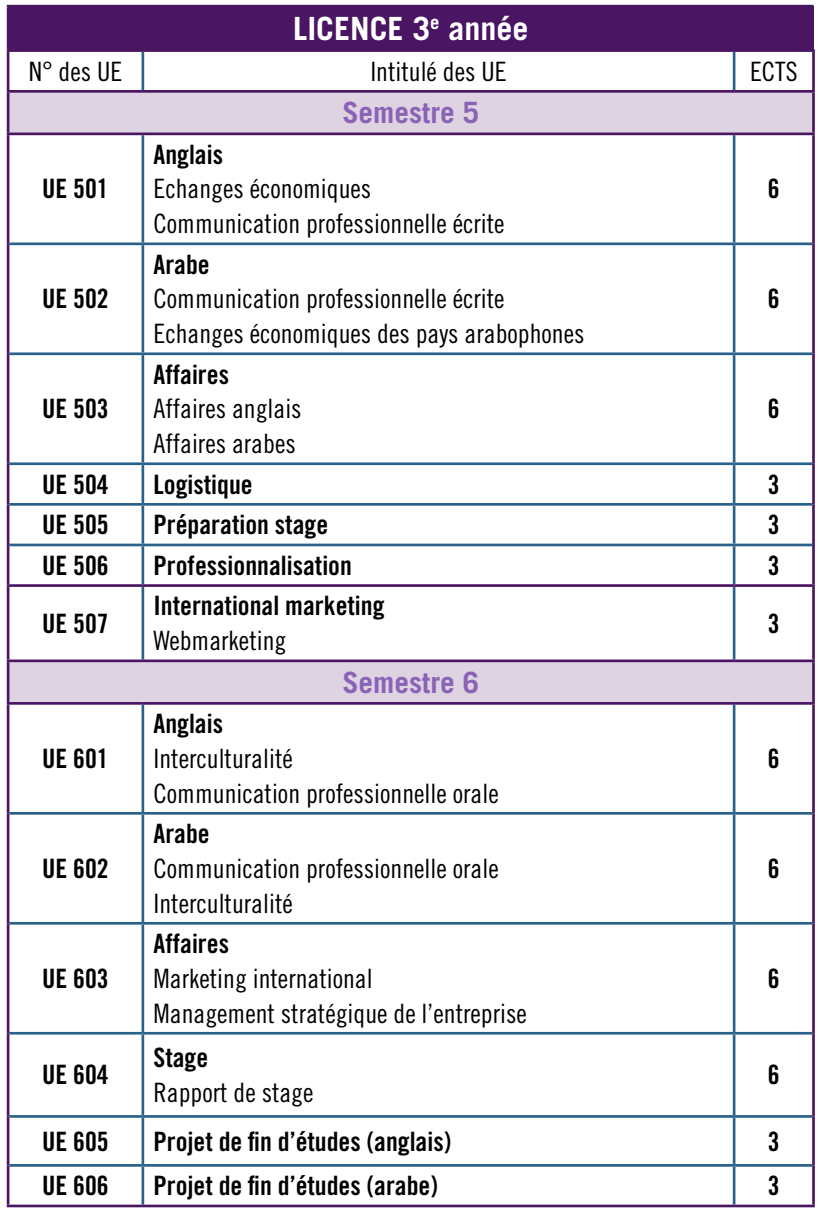

**7**

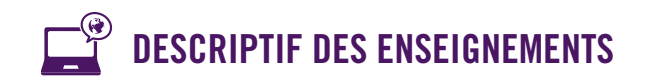

**8**

## À VENIR

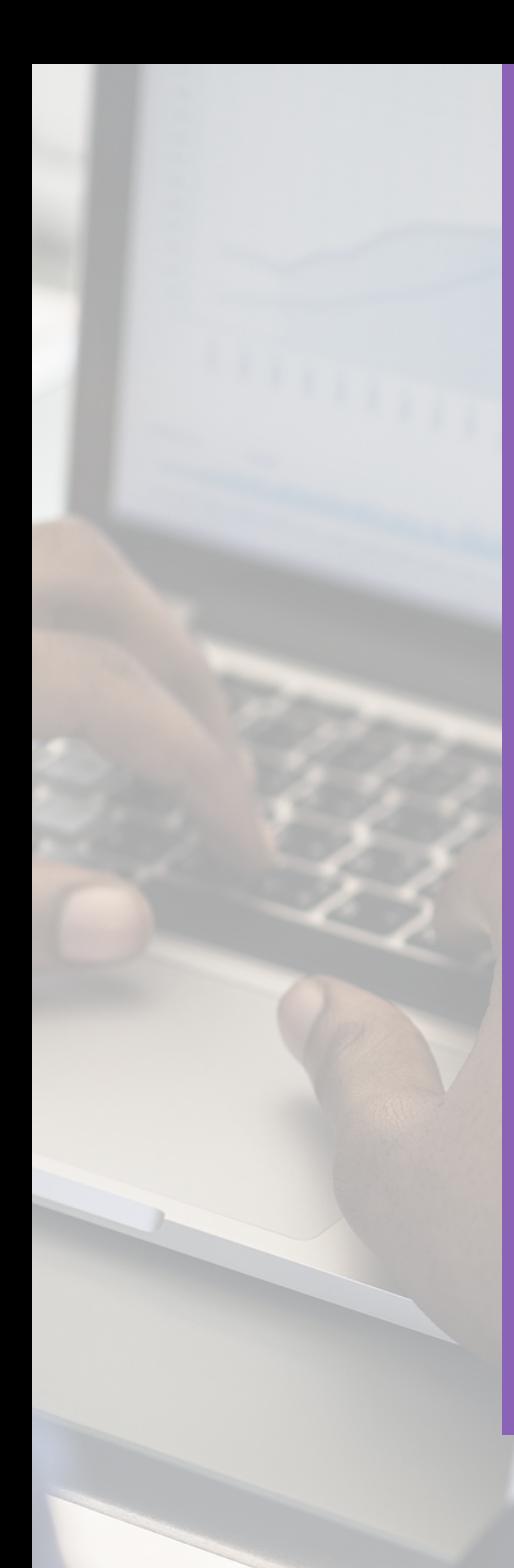

# ERUDI

#### RESPONSABLES LICENCE :

Teresa Geslin  $\overline{\smile}$  teresa.geslin@univ-lorraine.fr Fadi Jaber  $\blacksquare$  fadi.jaber@univ-lorraine.fr

#### **SCOLARITÉ**

 $\blacksquare$  all-ncy-erudi-licence-lea-contact@univlorraine.fr

 $\bullet$  03 72 74 30 70 Accueil téléphonique du lundi au vendredi de 8h30 à 11h30

CAMPUS LETTRES ET SCIENCES HUMAINES UFR ALL-Nancy / Département ERUDI 23 BOULEVARD ALBERT 1ER BP 60446 54001 NANCY CEDEX

[ERUDI.UNIV-LORRAINE.FR](http://erudi.univ-lorraine.fr)

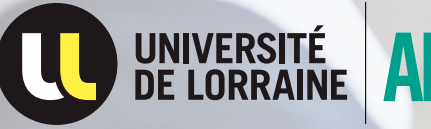

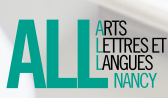